postreplication repair

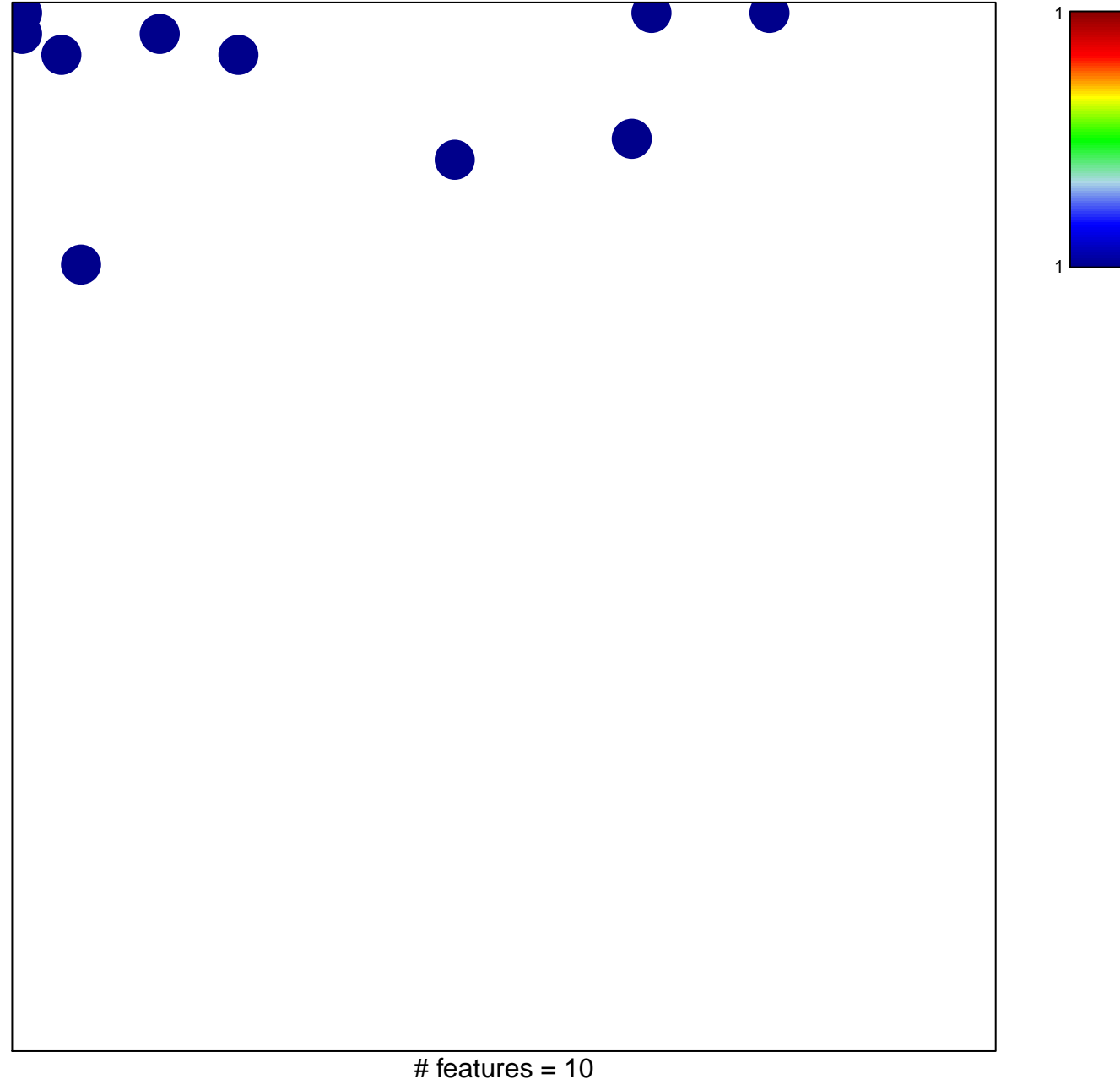

chi-square  $p = 0.81$ 

## **postreplication repair**

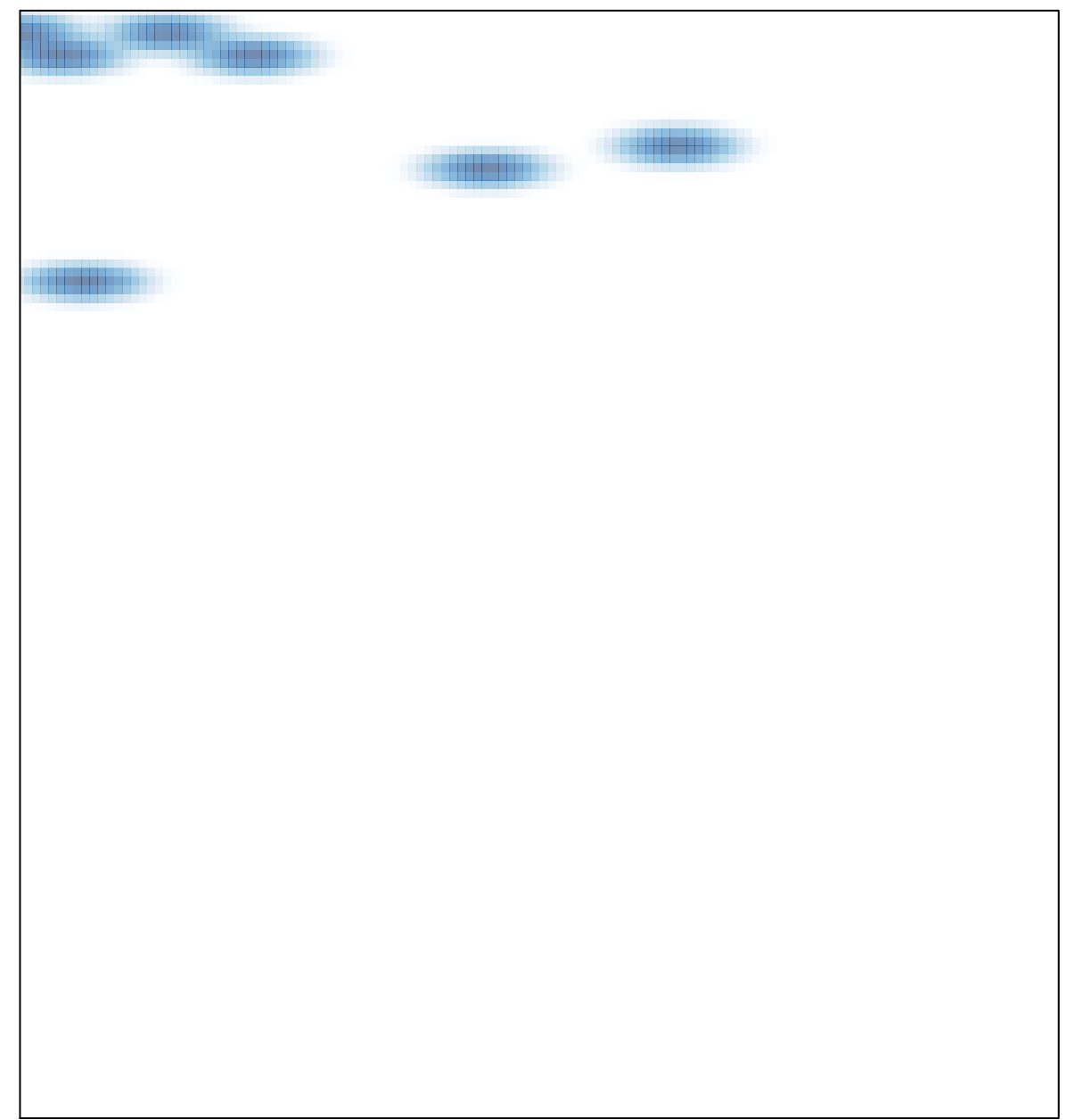